# **REPUBLIQUE ALGERIENNE DEMOCRATIQUE ET POPULAIRE**

11/ برا دبم

**MINISTERE DE L'ENSEIGNEMENT SUPERIEUR ET DE LA RECHERCHE SCIENTIFIQUE**

*Université de Mohamed El-Bachir El-Ibrahimi - Bordj Bou Arreridj*

 **Faculté** *des Sciences et de la technologie* 

*Département d'Electronique*

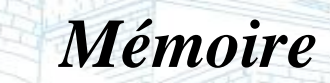

*Présenté pour obtenir* 

LE DIPLOME DE Licence

Vniversité Mohamed El Bachir El II

 $B.B.A.$ 

FILIERE : **Electronique**

**Spécialité : Electronique Industrielle**

Par

➢ **Lamari Feriel**  ➢ **Ben Khelil Islam**  ➢ **Belaidi Arezki** 

*Intitulé*

# *Pilotage d'un afficheur LCD par un PIC 16F877A*

*Evalué le : 22 / 06 / 2022*

*Par la commission d'évaluation composée de\* :* 

Vniversité Mohamed El Bachir El Ibrahimi - B.B.A -

*Nom & Prénom Grade Qualité Etablissement Mme.BIOUD MCB Président Univ-BBA M.Boussahoul Abdelkrim MCB Encadreur Univ-BBA Mme. MEGUELLATI MCB Examinateur Univ-BBA*

*Année Universitaire 2021/2022*

Remerciements

*Avant tout nous remercions dieu tout puissant de nous avoir donné le courage et la patience pour élaborer ce modeste travail.*

*Notre profonde gratitude et vifs remerciements vont à nos encadreur* **Mr .Boussahoul Abdelkrim** *pour sa disponibilité tout au long de la réalisation de ce mémoire .*

*Mes remerciements vont aussi à tous les enseignants du département d'électronique qui ont contribué à notre formation*

*Tous les mots restent faibles pour exprimer notre profonde reconnaissance à nos parents pour le soutien et l'aide précieuse qu'ils nous ont apportés durant nos longues années d'études.*

Dédicaces

# قال رسول الله صلى الله عليه

وسلم: (من سلك طريقًا يلتمس فيه علمًا سهل الله به طريقًا إلى الجنة )

Je voudrais dédier ce modeste travail tout d'abord à ma chère maman et mon cher père

### qui ont veillé à ce que je suis devenue maintenant

A mes sœurs : Ikram , Nada , Malak

A mes collègues AREZKI BELAIDI et spécialement BEN KHELIL ISLAM qui a été à mes

cotés tout au long des 3 années d'études

A l'ensemble des étudiants de la promotion MCIL3 de l'année 2021/2022

A tous les profeseurs du département d'électronique qui ont contribué à notre formation

### *Feriel*

A mes chers parents, pour tous leurs sacrifices, leur amour, leur tendresse, leur soutien et leurs prières tout au long de mes études, A mes chères frères et sœurs Lena et Nassim pour leurs encouragements A mes amis ISLAM BEN KHELIL et FERIEL LAMARI et a mes meilleurs amis AHCENE,MASSI, ALISSON,ALDI Sans oublier TOUTAH,AMIR,SEKIOU,FELLAGUE Que ce travail soit l'accomplissement de vos vœux tant allégués, et le fruit de votre soutien infaillible, Merci d'être toujours là pour moi.

# *Arezki*

Je dédie ce travail à mes chers parents , pour leur amour , leur encouragement tout au long

de mes études , que dieu leur procure bonne santé et longue vie

A mon jumeau : IMAD , A ma seule sœur , A mes frères

A mes collègues : mon bras droit AREZKI et spécialement a mon âme-sœur FERIEL

LAMARI , à l'ensemble des étudiants de promo MCIL3

Sekkiou , Amir , toutah , fellague Et à tous qui ont contribué de près ou de loin

pour que ce projet soit possible

*Islam* 

## **Liste des figures :**

### **Partie théorique**

- Figure I.1 : la Structure du microcontrôleur
- Figure I.2 : Architecture Havard et Von Neuman
- Figure I.3 : pic 16F877A
- Figure I.4 : l'éspace mémoire d'un PIC 16F877A
- Figure I.5 : les ports entrés / sorties
- Figure I.6 : le PIC16F877A en boitier DIP
- figure I.7 : instruction de base
- Figure I.8 : Principe de conversion analogique / numérique
- Figure II.1 : afficheur LCD (16×2)
- Figure II.2 : shémas fonctionnel d'un afficheur lcd
- Figure II.3 : brochage d'un lcd
- Figure II.4 : structure interne d'un lcd

#### **Partie pratique**

- Figure I.1 : capteur LM35
- Figure I.2 : Architecture interne d'un LM35
- Figure I.3 : Différents boîtiers de quartz
- Figure I.4 : Circuit de fonctionnement typique
- Figure I.5 : architecture externe et brochage de DS1307
- Figure I.6: schéma électronique par Proteus
- Figure I.7 : partie d'affichage
- Figure I.8 : partie traitement et connections du circuit
- Figure I.9 : partie de commande

Figure I.10 : partie de fournisseur de tension

# **Liste des tableaux :**

Tableau II.1 : brochage d'un afficheur LCD

Tableau II.2 : la mémoire d'affichage DD RAM

Tableau II.3 : jeu de commande LCD

Tableau II.4 : caractères de lcd

# **Sommaire**

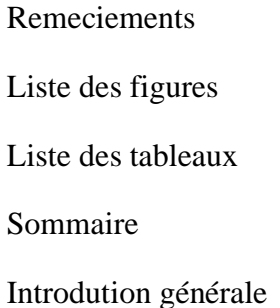

# **Partie 1 : Partie théorique**

# **Chapitre I : Les microcontrôleurs** Introduction I.1Structure du microcontrôleur............................................................................................... 1 I.2Domaine d'utilisation des microcontrôleurs ....................................................................... 2 I.3Les critères principaux pour choisir un microcontrôleur .................................................... 2 I.4 Le microcontrôleur PIC ...................................................................................................... 3 I.5 Identification d'un PIC ........................................................................................................ 3 I.6Structure générale du PIC ...................................................................................................3 I.7 Les différentes architectures des PIC ................................................................................... 4 I.8 Le PIC16f877A ................................................................................................................... 5 I.8.1 Structure interne et caractéristiques de la CPU............................................................. 5 I.8.2 Structure du PIC16f877A .............................................................................................. 6 I.8.3 Les instructions du PIC16f877A ................................................................................... 9 I.8.4 Le convertisseur analogique numérique du PIC16f877A ............................................. 10 I.8.5 L'horloge du microcontrôleur ....................................................................................... 11

#### Conclusion

### **Chapitre II : Les afficheurs LCD**

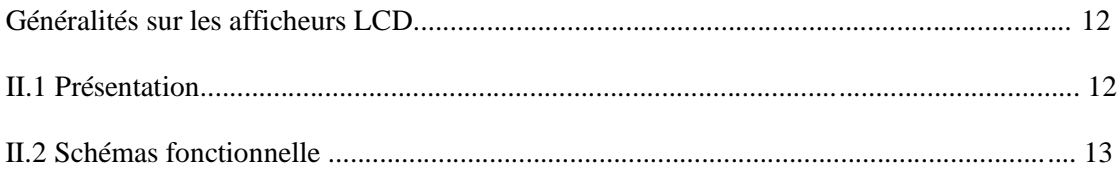

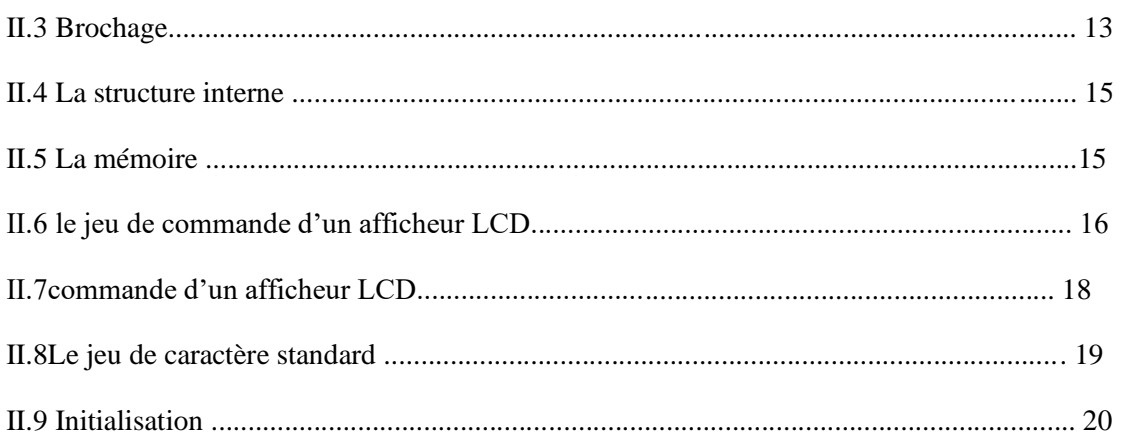

# **Partie Pratique**

# **Chpitre III:Réalisation et simulation de circuit**

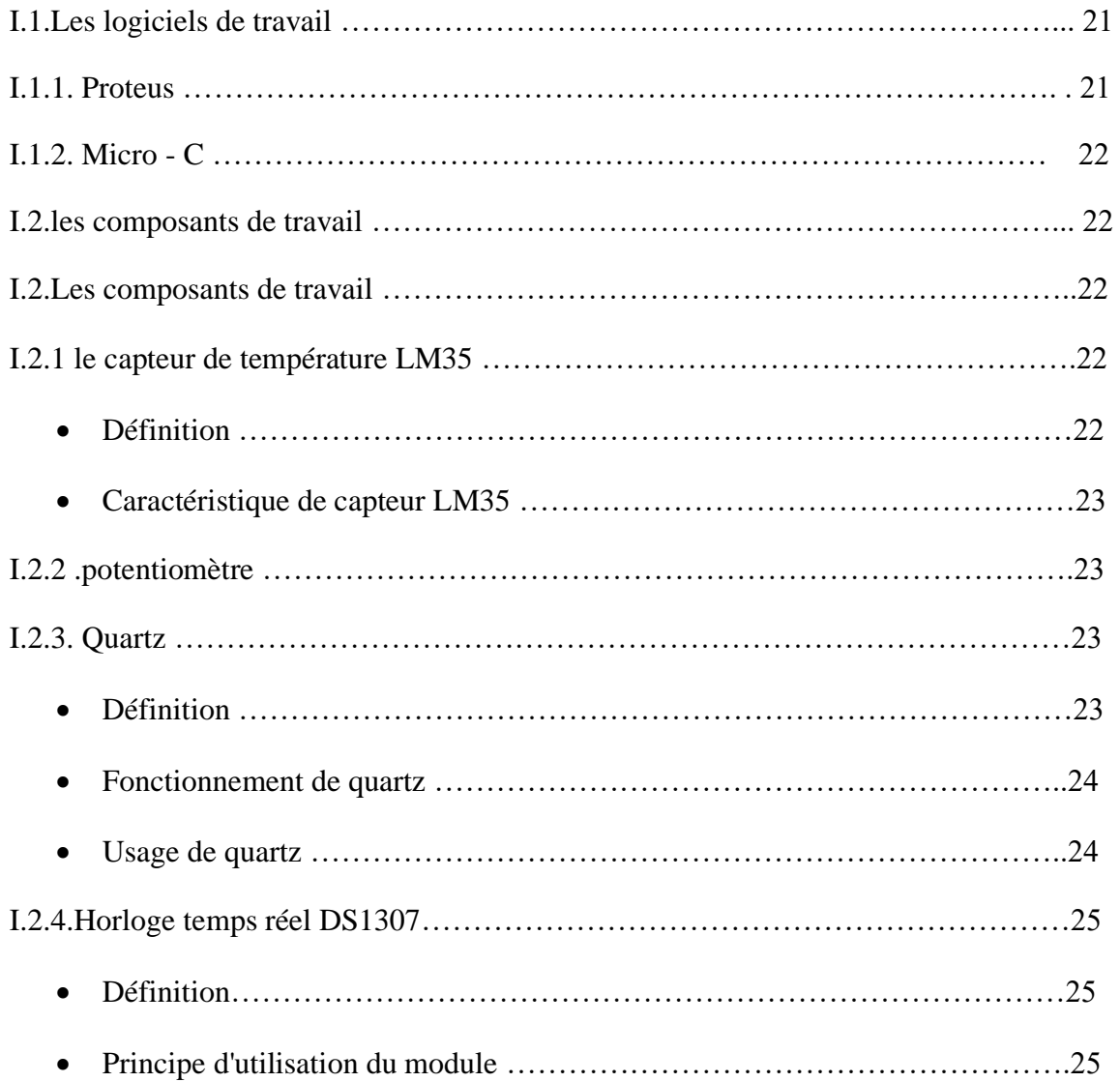

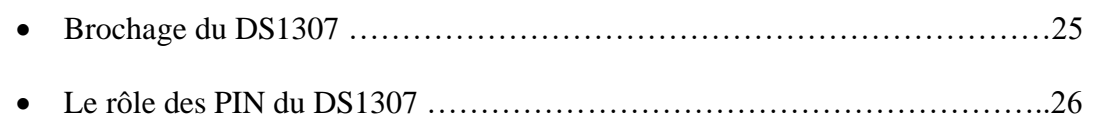

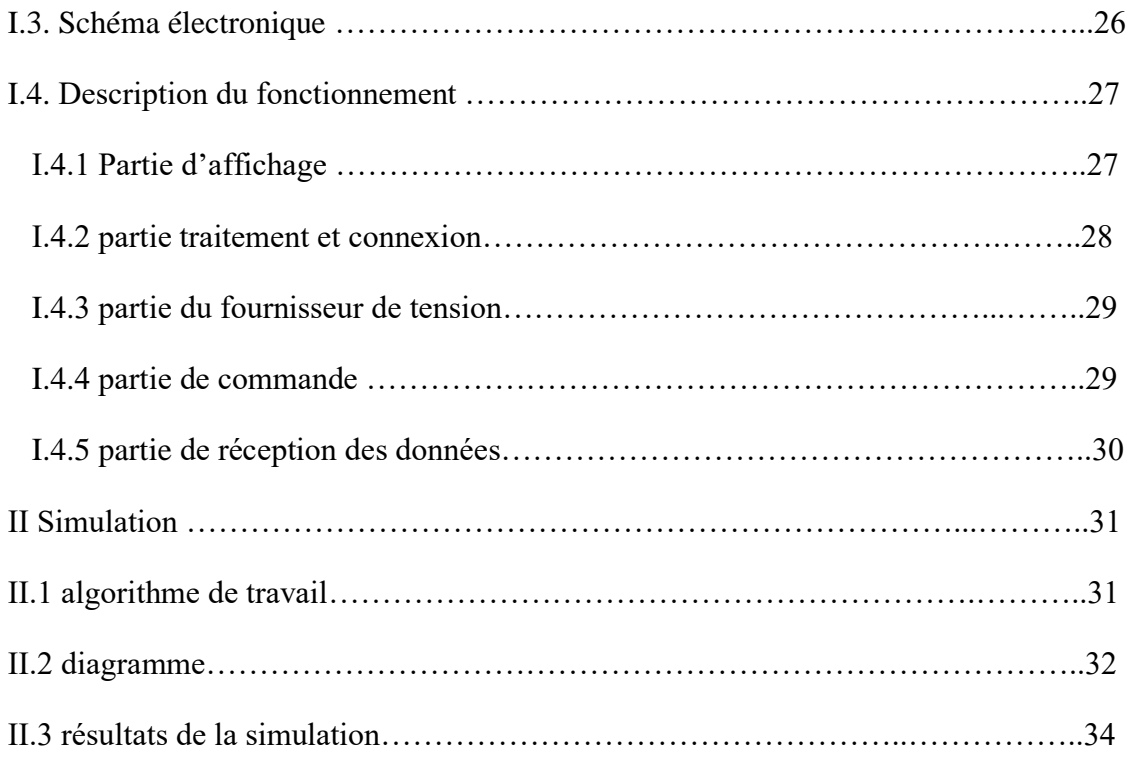

**Introduction**

**Générale**

# Introduction Générale

Le développement industriel est de plus en plus croissant rendant très compliquet très difficile la gestion de tous les aspects de la modernité dictées ou imposes par les objectifs de réussite et de performance. Pour cela l'homme a recours à l'électronique et à l'informatique pour leur substituer un certain nombre de taches plus oumoins difficiles à réaliser par l'homme et dont les performances dépassant de très loincellede l'homme qui reste très limite. Ces performances sont généralement atteintes grâce auxcapteurs qui accomplissent le rôle de convertisseur de paramètres physiques environnant incessibles parl'homme en des grandeurs interprétables selon les exigences de l'homme modernede confort et de sécurité.

Dans ce projet on a maîtrisé la programmation du pic pour contrôler un afficheur LCD alphanumérique avec MICROC, on c'est pencher sur le fonctionnement des capteurs dans des circuits électrique, on a utilisé toutes nosconnaissancesélectriques électrotechniques et informatique pour réaliser ce système qui permet de commander un écran LCD et un capteur de température pour obtenir un thermomètre numérique.

L'intérêt d'un thermomètre destiné à mesurer la température ambiante d'un local ou la température extérieure n'est plus à démontrer. En effet la température est un paramètre tres important pour réaliser des tache comme dans l'industrie alimentaire et aussi pour éviter des accident de surchauffe dans les moteurs a combustion .Le thermomètre étudié dans ce mémoire est un thermomètre électronique à affichage numérique . Les avantages de ce type de thermomètre sont nombreux :le fait qu'il peut être utilisé pour mesurer la température des objets tels que des moteurs, transformateurs et d'autres équipements, alors même que ces pièces sont en opération.

L'ensemble du travailde recherche bibliographique et de réalisation expérimentale a été effectué à Université El Bachir el ibrahimi BBA.

L'objectif principal de ce projet est d'approfondir nos connaissances en électronique et avoir une approche pratique dans notre domaine.

Le présent manuscrit est structuré autour de deux chapitres :

Le premier chapitre exposera une étude détailles des microcontrôleurs (architecture, brochages, jeu d'instructions, les ports d'entrées sorties).

Le deuxième chapitre est consacré à l'étude des afficheurs alphanumériques LCD.

Le troisième chapitre est consacré à l'étude pratique, réalisation du circuit électrique, programmation du pic, et bien évidemment la présentation des résultats relevés

On termine enfin par une conclusion qui met en valeur les différents éléments utilisés pour

l'élaboration de ce travail et qui ouvre d'autres perspectives à ceux qui veulent se lancer dans ce domaine.